### **Association for Information Systems [AIS Electronic Library \(AISeL\)](http://aisel.aisnet.org?utm_source=aisel.aisnet.org%2Fsais2011%2F25&utm_medium=PDF&utm_campaign=PDFCoverPages)**

[SAIS 2011 Proceedings](http://aisel.aisnet.org/sais2011?utm_source=aisel.aisnet.org%2Fsais2011%2F25&utm_medium=PDF&utm_campaign=PDFCoverPages) [Southern \(SAIS\)](http://aisel.aisnet.org/sais?utm_source=aisel.aisnet.org%2Fsais2011%2F25&utm_medium=PDF&utm_campaign=PDFCoverPages)

2011

# Navigating XML Documents

John W. Stamey *Coastal Carolina University*, jwstamey@coastal.edu

Joseph S. Russell *Coastal Carolina University*, jsrussel@coastal.edu

Follow this and additional works at: [http://aisel.aisnet.org/sais2011](http://aisel.aisnet.org/sais2011?utm_source=aisel.aisnet.org%2Fsais2011%2F25&utm_medium=PDF&utm_campaign=PDFCoverPages)

#### Recommended Citation

Stamey, John W. and Russell, Joseph S., "Navigating XML Documents" (2011). *SAIS 2011 Proceedings*. 25. [http://aisel.aisnet.org/sais2011/25](http://aisel.aisnet.org/sais2011/25?utm_source=aisel.aisnet.org%2Fsais2011%2F25&utm_medium=PDF&utm_campaign=PDFCoverPages)

This material is brought to you by the Southern (SAIS) at AIS Electronic Library (AISeL). It has been accepted for inclusion in SAIS 2011 Proceedings by an authorized administrator of AIS Electronic Library (AISeL). For more information, please contact [elibrary@aisnet.org](mailto:elibrary@aisnet.org%3E).

## **NAVIGATING XML DOCUMENTS**

**John W. Stamey** Coastal Carolina University jwstamey@coastal.edu

**Joseph S. Russell** Coastal Carolina University jsrussel@coastal.edu

#### **ABSTRACT**

XML has become an important standard way for transporting interoperable data. As more applications require XML to import and export data, a greater understanding of XML and associated technologies will be required to work in this environment. This paper will discuss the parsing and navigation of multiple XML documents where data elements in instance documents are associated with data elements in XML linkbase documents.

#### **Keywords**

XML, XLink, XBRL, Linkbase, Python

#### **INTRODUCTION**

A number of standards for data sharing are relying on XML. RSS feeds are constantly used to share news stories. XBRL will be the standard for reporting and sharing accounting data for all publically traded firms by 2011. (SEC, 2001; Stamey and Casselman, 2009) As applications such as HL7 (Health Level Seven), FpML (Financial Products Markup Language), and XBRL (eXtensible Business Reporting Language) become more prevalent, more XML programming skills will be needed for the analysis and comparison of the data being collected. A recent example of the ease of comparing earnings reports between two major computing companies (Apple and Dell) using XBRL filings, was publicized by WebFilings. (Ritz, 2010)

A typical example of using XBRL data would be the analysis of earnings reports by a sell-side analyst, typically working for a brokerage company managing individual accounts such as Prudential or Fidelity. If a group of companies such as gold mining corporations report their earnings over a period of several days, analysts will take advantage of their information reported in XBRL to automate the comparison of earnings across this group of stocks. Such an automated comparison could take minutes whereas a comparison of the data in traditional text files reported to the SEC could take up to several weeks. An enormous financial advantage can be achieved for investors and analysts resulting from both reduced cost of information as well as the ability to perform immediate and timely analysis of financial information. (XBRL US, n.d.)

| <b>Functionality</b>                   | <b>Number</b>  | <b>Percent</b> |
|----------------------------------------|----------------|----------------|
| Taxonomy Creation/Extension            | 11             | 36.66%         |
| Instance Creation and Validation       | 16             | 53.33%         |
| Taxonomy Validation and Comparison     | 11             | 36.66%         |
| <b>Financial Information Analysis</b>  |                | 23.33%         |
| <b>Advanced Reporting Analytics</b>    | $\mathfrak{D}$ | 6.66%          |
| Data Management                        | 6              | 20%            |
| <b>Instance Rendering and Printing</b> | 10             | 33.33%         |

**Table 1. Availability of Functionality in XBRL Software**

Data describing commercially available XBRL software (XBRL US, 2009) was anal;yzed, with the results reported in Table 1. It was found that of the thirty known and endorsed software products, only two of these packages had any sort of functionality to compare XBRL documents from different companies (Advanced Reporting Analytics, 6.66%). With currently only 37% of the data elements being directly (pair wise) comparable between two XBRL US-GAAP filings (Zhu and Wu, 2010), the time and cost savings goals of XBRL will most likely be realized through custom software. In general, custom software solutions will be written in a high-level programming language (such as Python or Java) and will require the use of class libraries for manipulation of a variety of XML-related technologies.

This paper begins with a discussion of XLink, and then proposes a workable design solution for parsing and searching XML linkbase documents such as those typically found in XBRL filings. The language chosen is Python, which has become a popular choice for XML programming due to its object-oriented nature and superior text manipulation capabilities. (Jones and Drake, 2002) XML methods used to extract data and attribute information include getAttribute and getElementByTagName. The data property is used to extract the information (formally called *XML data*) found between the opening and closing XML tags. Relationships between XML elements defined with XLink tags will also be discussed. We conclude with a practical example of parsing and navigating multiple XML files from a live XBRL filing.

#### **PARSING XML DOCUMENTS IN PYTHON**

According to www.Python.org, the official website of the Python Programming Language, there are three ways to parse XML in Python:

- SAX: unidirectional, event-driven parsing of XML documents node by node;  $\bullet$
- DOM (and Minidom): converts an XML document into an in-memory tree object, allowing forward searching, and can be manipulated with method calls on nodes; and,
- ElementTree: a lightweight (and more "Pythonic") XML parser by Fredrik Lundh.

Our parsing approach will use Minidom, due to its similarity to the Document Object Model and our familiarity with the technology. Four important commands to be used in this example will:

- Import the Minidom library: from xml.dom import minidom
- Parse an XML document into an array : dom = minidom.parse("document.xml")
- Retrieve data from an element, given a namespace:

```
NAMESPACE= 'http://www.URIofNamespace.com'
x = dom.getElementsByTagNameNS(NAMESPACE, 'nameOfTag')
print x
```
Retrieve attributes from tags, given a namespace:

```
NAMESPACE= 'http://www.URIofNamespace.com'
x = dom.getAttributeNS(NAMESPACE, 'nameOfAttribute')
print x
```
#### **NAVIGATING BETWEEN DOCUMENTS WITH XLink**

We refer to XML documents containing primarily data as *instance documents*. Elements in XML documents can be associated, or linked, to elements within the same XML document or to elements in a different XML document using XLink, a W3C specification. (W3C, 2010) Depending upon the architecture of the XML files, one would typically put the links between XML elements in a separate document called a *linkbase*. The XLink specification provides five types of attributes that provide a rich set of behaviors for links. (Arciniegas , 2000) These are found in Table 2.

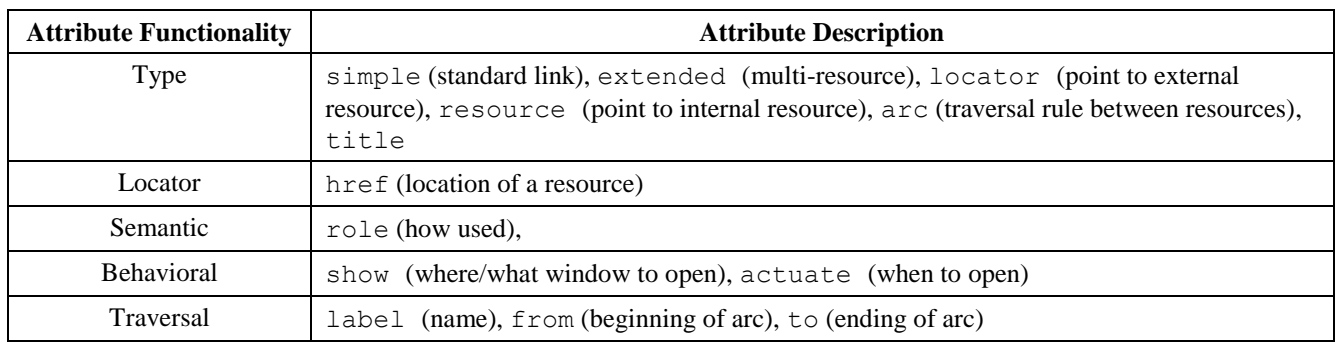

#### **Table 2. XLink Attributes and Functionality**

A traditional XHTML hyperlink would be coded as follows: (Stamey and Russell, 2010)

<a href="http://www.XML.com">Information about XML</a>

The same idea, implemented using XLink, would be:

```
01 - <?xml version="1.0"?>
02 - <XBRLresource
03 - xmlns:XLink="http://www.w3.org/1999/XLink/"
04 - xlink:type="simple"
05 - xlink:href="http://www.xbrl.com"
06 - xlink:show="new"
07 - xlink:actuate="onRequest">Information about XML</anchor>
```
The additional attributes contribute to the semantics of this element as follows:

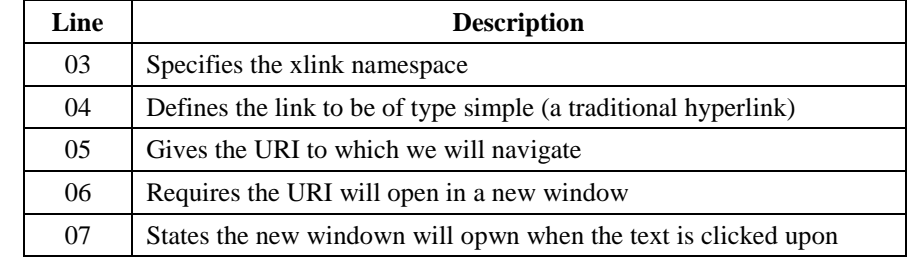

#### **Table 3. Description of Attributes in a simple XLink**

#### **A PRACTICAL EXAMPLE**

As an example of XLink, we have chosen an XBRL filing from NYSE:AEO, American Eagle Outfitters, Inc., (SEC, 2010) which contains an instance document along with several linkbases. We will examine an element in Figure 1, from the instance document aeo-20101030.xml.

```
<us-gaap:TreasuryStockValue contextRef="BalanceAsOf_31Oct2009" 
              unitRef="USD" decimals="-3">760197000</us-gaap:TreasuryStockValue>
```
**Figure 1. An XML data element from the AEO instance document**

For this example, we are interested in tags from the label linkbase, which provide nicely formatted text to accompany the data in the instance document. The associated XLink tags from the label linkbase, aeo-20101030 lab.xml, are seen in Figure 2.

|         | 01 - <loc <="" td="" xlink:type="locator"></loc>                     |
|---------|----------------------------------------------------------------------|
|         | 02 - xlink:href="http://taxonomies.xbrl.us/us-gaap/2009/elts/        |
| $0.3 -$ | us-gaap-2009-01-31.xsd#us-gaap TreasuryStockValue"                   |
|         | 04 - xlink: label="us-qaap TreasuryStockValue" />                    |
|         | 05 - <labelarc <="" td="" xlink:type="arc"></labelarc>               |
|         | 06 - xlink: arcrole="http://www.xbrl.org/2003/arcrole/concept-label" |
|         | 07 - xlink: from="us-qaap TreasuryStockValue"                        |
|         | 08 - xlink:to="lab TreasuryStockValue" />                            |
|         | 09 - <label <="" th="" xlink:type="resource"></label>                |
|         | 10 - xlink:role="http://xbrl.us/us-qaap/role/label/neqatedTotal"     |
|         | 11 - xlink: label="lab TreasuryStockValue"                           |
|         | 12 - xml:lang="en-US">Treasury Stock, Value                          |
|         |                                                                      |

**Figure 2. A collection of related XLink tags from the AEO linkbase**

The tag us gaap: TreasuryStockValue from the instance document (Figure 1) contains the numerical data, while the tags in the linkbase (Figure 2) guide us to the English-readable description of this data (Treasury Stock, Value). The linking is straightforward, viewing Figure 2, from line  $04 \rightarrow$  line 07, then from line 11  $\rightarrow$  line 12. We now examine this code in a more formal manner.

#### **The loc element from the label linkbase document.**

In the label linkbase (lines shown in Figure 2), the  $\log$  element has the following three attributes:

- type="locator" which means the tag points to an external resource
- href="URI#us-gaap\_TreasuryStockValue" specifies an internal link in a URI which has some information
- label="us-gaap TreasuryStockValue" is a traversal attribute and gives us the name of a tag  $\bullet$ and its namespace (here, the namespace is  $us$ -qaap and the tag is  $TreasuryStockValue$ ).

This tag would be described as follows: "We define a value us-gaap\_TreasuryStockValue. Information about this value can also be obtained at http://URI#us-gaap\_TreasuryStockValue/".

#### **The labelArc Element From The Label Linkbase Document**

A labelArc element contains the relationship between us-gaap\_TreasuryStockValue (the element in the instance document) and lab TreasuryStockValue (the element in the label linkbase with the human-readable formatted text). In particular, the attributes of the labelArc tag are:

- type="arc" is a traversal rule between resources.
- arcrole="A URI" which references a description of the arc role.
- Attributes from and to, which indicate the start and end points of the arc.

This tag would be described as follows: "The TreasuryStockValue element from the US-GAAP namespace in the instance document is related to the lab\_TreasuryStockValue label in the label linkbase document."

#### **The label element from the label linkbase document**

The label element associates a label with human-readable text. Attributes of the label tag are:

- $\bullet$ type="arc" means this tag contains a traversal rule (relationship) between resources.
- role="URI" is a semantic attribute stating the location of documentation.
- label="lab\_TreasuryStockValue" specifies the name of the label.  $\bullet$
- lang="en-US" identifies English as the language for the data in this element.

Figure 3 graphically depicts the three relationships the label linkbase and the data element in the instance document.

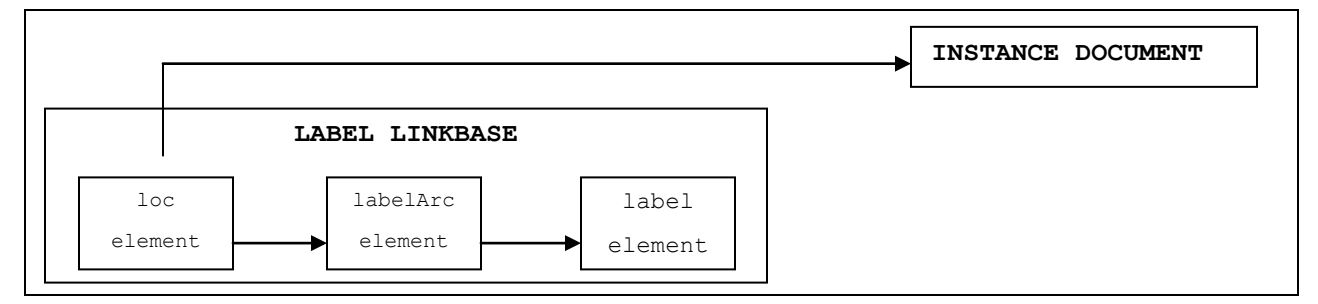

**Figure 3. Relation of XLink tags in Label Linkbase to Instance Document**

#### **PROGRAMMING PROCEDURE AND IMPLEMENTATION**

Pseudocode describing the procedure outlined above is found in Figure 4. The Python 3.1 code to implement the pseudocode is found in Figure 5. Recognizing that we actually have the attribute value of  $\tau$  (the from  $\tau$ ) in the labelArc element, we begin our parsing and navigation from that point.

 set namespaces for XLink and US-GAAP (lines 02-03) parse the label linkbase with Minidom (line 05) parse the instance document with Minidom (line 06) ITERATE through loc tags in the label linkbase IF(attribute "label" in labelArc tag == attribute "from" in labelArc tag IF(attribute "to" in  $\overline{\text{label}}$  tag == attribute "label" in label tag) find this tag in the instance document format data from instance document based on its tag attributes print formatted data and data value of label tag

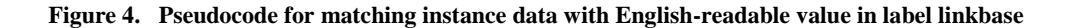

```
01 - from xml.dom import minidom
02 - XLINK_NS='http://www.w3.org/1999/xlink'
03 - USGAAP_NS='http://xbrl.us/us-gaap/2009-01-31'
04 - \text{def main}():
05 - y = minidom.parse("../AmericanEagle/aeo-20101030_lab.xml") # parse label linkbase
06 - z = minidom.parse("../AmericanEagle/aeo-20101030.xml") # parse instance document
07 - for node in y.getElementsByTagName('labelArc'):
08 - fromAttribute = node.getAttributeNS(XLINK_NS, 'from')<br>09 - toAttribute = node.getAttributeNS(XLINK_NS, 'to')
09 - toAttribute = node.getAttributeNS(XLINK_NS, 'to')<br>10 - humanReadable = ""
             humanReadable = ""11 - for node1 in y.getElementsByTagName('label'):<br>12 - if (node1 getAttributeNS(XLINK NS. 'label
                 if (node1.getAttributeNS(XLINK_NS, 'label')==toAttribute):
13 - humanReadable = node1.firstChild.data<br>14 - outputString = "INFO - " + humanReadable
             outputString = "INFO - " + humanReadable15 - print (outputString)<br>16 - isItText = fromAttri
             isItText = fromAttribute.find("TextBlock") # TextBlock implies all HTML comments
17 - if (isItText < 0): # If TextBlock is not found (means we have data to report)
18 - if(fromAttribute[0:8] == "us-gaap "):
19 - theLength=len(fromAttribute)
20 - theTag = fromAttribute[8:theLength]
21 - for node2 in z.getElementsByTagNameNS(USGAAP_NS, theTag):
22 - try: # Do this in case there is no data<br>23 - the Amount = node2.firstChild.data
23 - theAmount = node2.firstChild.data<br>24 - except: # Required: If there was no data
24 - except: # Required: If there was no data, say so!<br>25 - the mount = "No Data"
25 - theAmount = "No Data"<br>26 - theContext = node2.getAtt
                     theContext = node2.getAttribute('contextRef')
27 - theDecimals = node2.getAttribute('decimals')
28 - theUnitRef = node2.getAttribute('unitRef')
29 - theOutput = "\"" + humanReadable + "/"" + "Amount: " + theAmount +
30 - " Decimals:" + theDecimals + " Context:" + theContext + 
31 - " Units:" + theUnitRef
32 - print(theOutput)
33 - print(" ")
34 - \min()
```
**Figure 5. Python Code to Parse and Traverse with XLink**

An application of this algorithm would result in the following formatted output:

Treasury Stock, Value -760,197 USD

#### **CONCLUSION**

In this paper, we have shown a valuable technique for associating data elements in an XML instance document with data elements in an XML linkbase document. The once novel use of XLink in the XBRL standard, is now on its way to becoming a standard way of linking data elements between different XML files. (DuCharm3, 2002; vun Kannon, 2007) The increased

use of XML for storing and sharing data will require programmers to develop more skills, such as those we have shown, in this paper.

#### **REFERENCES**

- 1. Arciniegas, F. (2000) Xlink Reference. Retrieved November 1, 2010 from http://www.xml.com/pub/a/2000/09/xlink/part2.html/.
- 2. DuCharme, R. XLink: Who Cares? Retrieved January 4, 2011 from http://www.xml.com/ pub/a/2002/03/13/xlink.html/.
- 3. Jones, C.A. & Drake, F.L. (2002) Python & XML. O'Reilly Media.
- 4. Mertz, D. (2001) Understanding ebXML. Retrieved January 2, 2011 from http:// www.ibm.com/developerworks/xml/library/x-ebxml/.
- 5. Ritz, D. (September 30, 2010) Comparing Year 2 Filers, Apple and Dell, using the WebFilings XBRL Taxonomy Analyzer. Retrieved January 9, 2011 from http://www.webfilings.com/blog/comparing-year-2-filers-apple-and-dellusing-webfilings-xbrl-taxonomy-analyzer/.
- 6. Securities and Exchange and Commission (February 10, 2001) Interactive Data to Improve Financial Reporting: Final Rule (17 CFR Parts 229, 230, et. al.) Federal Register. Retrieved October 1, 2010 from http://www.sec.gov/rules/final/2009/33-9002fr.pdf/.
- 7. Securities and Exchange Commission (2010) American Eagle Outfitters, Inc. 10-K Filing, Retrieved November 19, 2010 from http://www.sec.gov/Archives/edgar/data/919012/000095012310107439/0000950123-10-107439-index.htm/.
- 8. Stamey, J. and Casselman, C. (2010) Reporting and Sharing Financial Data with XBRL, *Proceedings of Southern Association of Information Systems Conference*, Atlanta, GA.
- 9. Stamey, J. and Russell, J. (2010) Introduction to XBRL, Digital University Press, Conway, SC.
- 10. W3C: World Wide Web Consortium (2010) XML Linking Language (XLink) Version 1.1. Retrieved December 1, 2010 from http://www.w3.org/TR/xlink11/.
- 11. XBRL.US Laboratories (n.d.) Member Products and Services. Retrieved January 9, 2011 from http://XBRL.us/learn/pages/gatalog.aspx.
- 12. XBRL US Laboratories (n.d.) Improving the Analytical Process with XBRL. .Retrieved January 9, 2011 from http://xbrl.us/Learn/Documents/XBRLforAnalysts.pdf/.
- 13. vun Kannon, D. (2004) XLink Alive and Wekk in XBRL. Retrieved January 4, 2011 from http://www.xml.com/ cs/user/view/cs\_msg/1828/.
- 14. Zhu, H. and Wu, H. (March 25, 2010) XBRL and Interoperability of Financial Statements in the U.S. Available at SSRN: http://ssrn.com/abstract=1581511/.